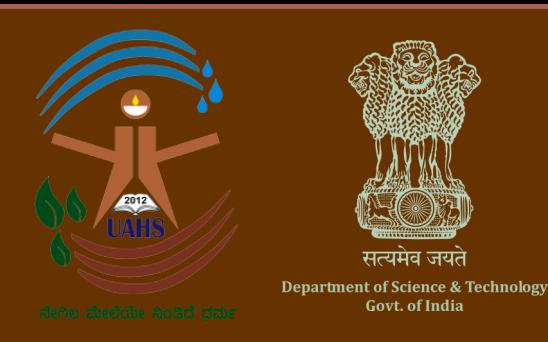

# **Winter School In Geospatial Science and Technology (Level 1)**

**10– 31 January 2022 In Online Mode** 

## **at Department of Natural Resource Management, College of Forestry, University of Agricultural and Horticultural Sciences (UAHS),Shivamogga, Ponnampet, Karnataka, India**

#### **Organized by**

Department of Natural Resource Management, College of Forestry, University of Agricultural and Horticultural Sciences (UAHS),Shivamogga, Ponnampet, Karnataka, India

#### **Supported by**

National Geospatial Program, Department of Science and Technology, Government of India, New Delhi

### **Patron**

Dr. Manjunatha K. Naik, Hon'ble Vice Chancellor, University of Agricultural and Horticultural Sciences, Shivamogga, Karnataka

## **Principal Investigator**

Dr. Ravikumar D, Assistant Professor, Department of Natural Resource Management, College of Forestry, UAHS

## **Co-Investigators**

- Dr. G.M.Devagiri, Professor and Head, Department of Natural Resource Management, College of Forestry, UAHS
- Dr. Shoba S, Assistant Professor, Department of Natural Resource Management, College of Forestry, UAHS
- Dr. Anil Kumar Khaple, Assistant Professor (CT), Department of Natural Resource Management, College of Forestry, UAHS

#### **University of Agricultural and Horticultural Sciences (UAHS), Shivamogga**

University of Agricultural and Horticultural Sciences (UAHS), Shivamogga is a young and the only integrated farm university in the state of Karnataka having teaching programmes in agriculture, horticulture and forestry in four degree and two diploma colleges, 16 master's degree programmes, 7 doctoral degree programmes, 13 research stations, four KVKs and two extension units. This university was established in 2013 covering 7 districts of Karnataka, viz., Shivamogga, Chikkamagalur, Udupi, Dakshina Kannada, Kodagu, Davanagere and Chitradurga located in four agro-climatic zones viz. Central Dry, Southern Transitional, Hill and Coastal Zones representing diversity of landscapes ecosystem that includes Western Ghats. Visit us on https:// www.uahs.edu.in/

#### **College of Forestry, Ponnampet**

College of Forestry, Ponnampet has come a long way since its humble beginning in 1985, and is located in one of the most diverse landscapes of the World, Western Ghats, a Biodiversity Hot Spot and UNESCO World Heritage site. The college is now one of the highly ranked forestry education institution in the country affiliated to University of Agricultural and Horticultural Sciences, Shivamogga. The pioneering and successful journey over the past 35 years of forestry education through teaching, research and extensions activities have been rewarded with A\*\* accreditation by ICFRE. The alumni of our college have excelled in diverse fields. Amongst our alumni, 13 IFS Officers, 12 Assistant Conservator of Forests, 83 Range Forest Officers and more than 100 Deputy Range Forest Officers have joined the Karnataka Forest Department. Visit us on: https://uahs.edu.in/education/cof/

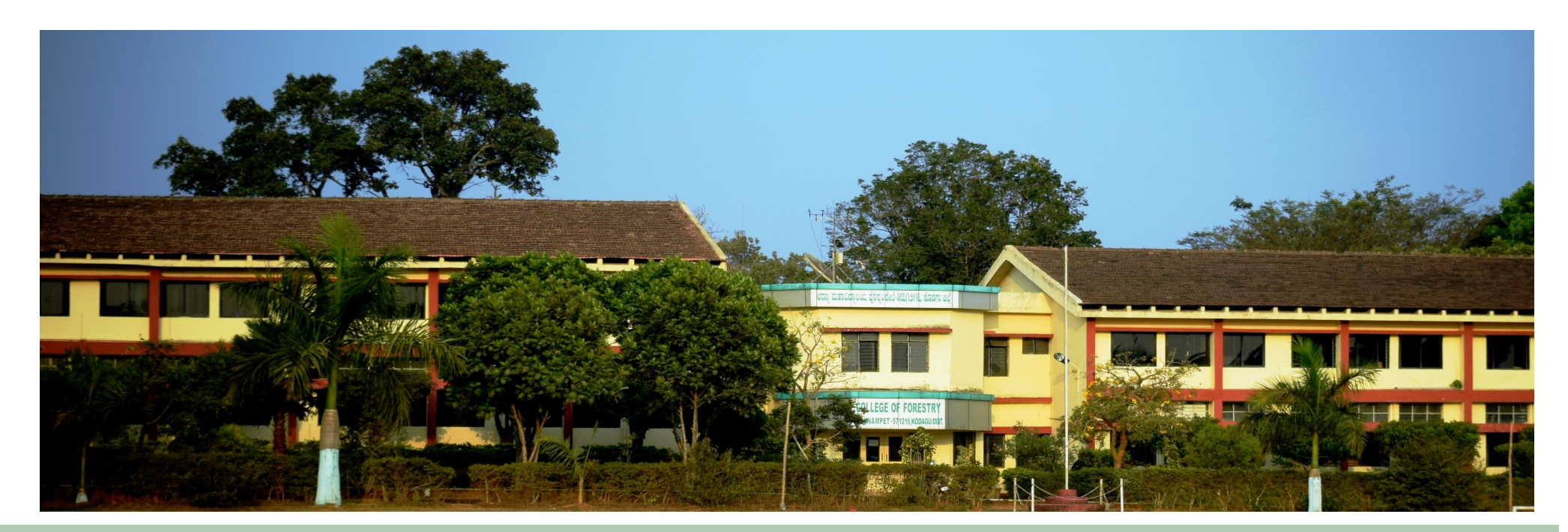

#### **Department of Natural Resource Management (NRM)**

The Department of Natural Resource Management (NRM) is one of the core departments of College of Forestry, Ponnampet. The department has highly qualified teaching faculty and well-equipped laboratories under Soil Science, Forest Engineering lab, RS and GIS, Biofuel unit etc. to meet the UG and PG teaching and research needs. The faculty under NRM are offering courses on Remote Sensing and GIS applications in Forestry at both UG and PG level. The faculty of the department are involved in many National and International collaborative research projects related to application of RS and GIS technology for Natural resource mapping and management. In addition, the college has a central instrumentation laboratory which is being used by students for post graduate and doctoral research work. Visit us on: <https://www.uahs.edu.in/education/cof/>

#### **What is the Summer/Winter Schools (Level 1)Capacity Building Program in Geospatial Science and Technology ?**

Recently knowledge has been identified as the most important driving factor for India's sustainable economic growth. India has adopted a new information regime for sustainable economic growth through its 'Digital India' program to support good governance, sustainable development goals and empowerment of its citizens. Over the last three decades, the widespread adoption of geospatial technologies into various sectors have proven to be an effective enabler to meet these challenges. The capacity building program initiatives of the National Geospatial Program (NGP) erstwhile Natural Resource Data Management System (NRDMS) Department of Science and Technology, Government of India to develop national capacity for geospatial science and technology development through diverse programs in collaboration with various partner organizations adaptation capacity of geospatial science and technology at across the country. The objective of the program is to build knowledge and various levels of governance in collaboration with academia and user agencies. The three week Summer/ Winter School in Geospatial technology is being conducted at two levels– Level 1 and Level 2.The 21-day summer/winter school in Geospatial Science and Technology (Level 1) supported by the Natural Resource Data Management System of the Department of Science and Technology, Government of India focuses on developing knowledge and capacity building in geospatial technologies through the use of open source geospatial software.

#### **Who can apply?**

Faculty members, scientist, technologist, researchers from academia, national institutes of research, smart city cells, municipal corporations and other government departments, personnel from non government organizations are eligible to apply. Only 2-3 seats at each centre are reserved for research scholars.

#### **How to apply?**

1.Interested candidates should fill the online application form through the weblink available on [http://dst](http://dst-iget.in)-iget.in.

2.Selected candidates will be informed by mail.

3.For any further queries write to dst-iget@bvieer.edu.in or call on +91-20-24375684/24362155.

4.Address all queries to PI through Email.

#### **Important Information**

**Last date for registration :** 31 October 2021 **Dates of the program:** 10 - 31 January 2022 **Mode of conduct:** Online **Number of Seats:** 25 **Registration Fees:** Nil

Patron: Dr. Manjunatha K. Naik, Hon'ble Vice Chancellor, University of Agricultural and Horticultural Sciences, Shivamogga.

#### **Principal Investigator:** Dr. Ravikumar D, Assistant Professor,

Department of Natural Resource Management, College of Forestry, University of Agricultural and Horticultural Sciences (UAHS),Shivamogga, Ponnampet, Karnataka Email: [ravikumard78@gmail.com;](mailto:ravikumard78@gmail.com) Mob: +91 9900 989599

#### **Co-coordinators**

- Dr. G.M.Devagiri, Professor and Head, Department of Natural Resource Management, College of Forestry, Ponnampet, Karnataka Email: gdevagiri@gmail.com; Mob: +91 94800 84740
- Dr. Shoba S, Assistant Professor, Department of Natural Resource Management, College of Forestry, Ponnampet, Karnataka Email: shobhas@uahs.edu.in
- Dr. Anil Kumar Khaple, Assistant Professor (CT), Department of Natural Resource Management, College of Forestry, Ponnampet, Karnataka Email: [canilkhaple@gmail.com;](mailto:canilkhaple@gmail.com) Mob: +91 9686 421721

**For any queries contact:** The Principal Investigator Dr. RavikumarD

**Address:** Department of Natural Resource Management, College of Forestry, University of Agricultural and Horticultural Sciences (UAHS),Shivamogga, Ponnampet. 577204, Karnataka, India

#### **Grading and Certification**

Participants will be assessed based on assignments completed during the course, a mini project are expected to complete, active participation during the training program as well as attendance.

**Note:** Participants must ensure that they have a laptop and a strong internet connection. purposes

#### **Infrastructural Facilities**

Well-equipped geospatial laboratory facility available at the institute

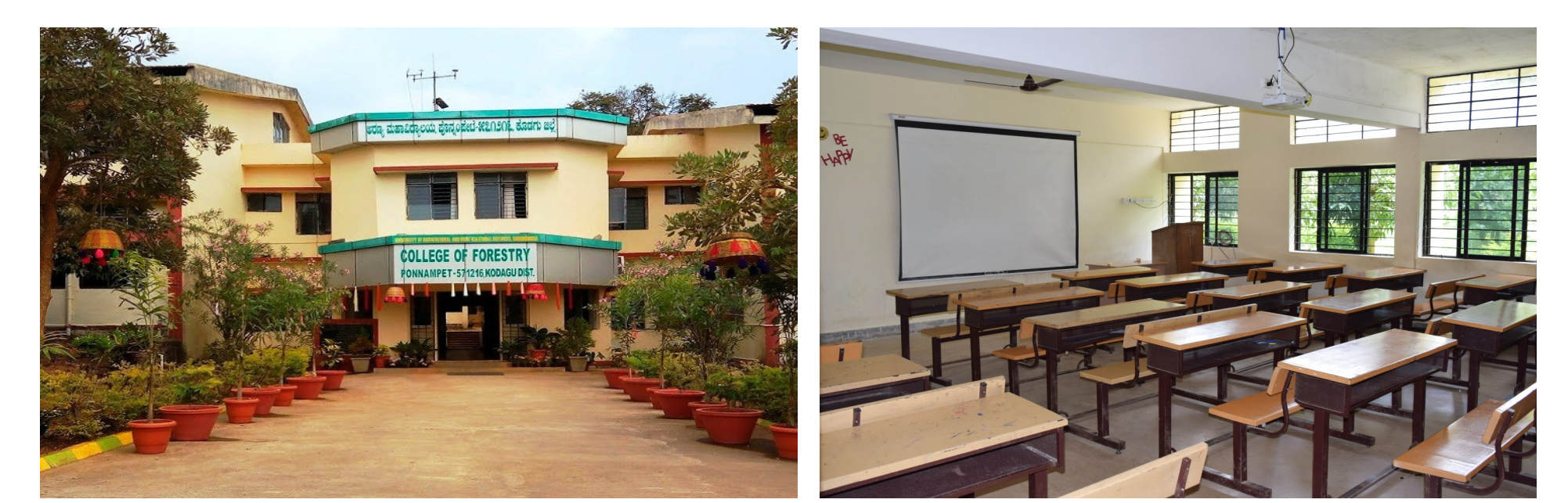

Fig 1: College of Forestry **Fig 2: Classroom** 

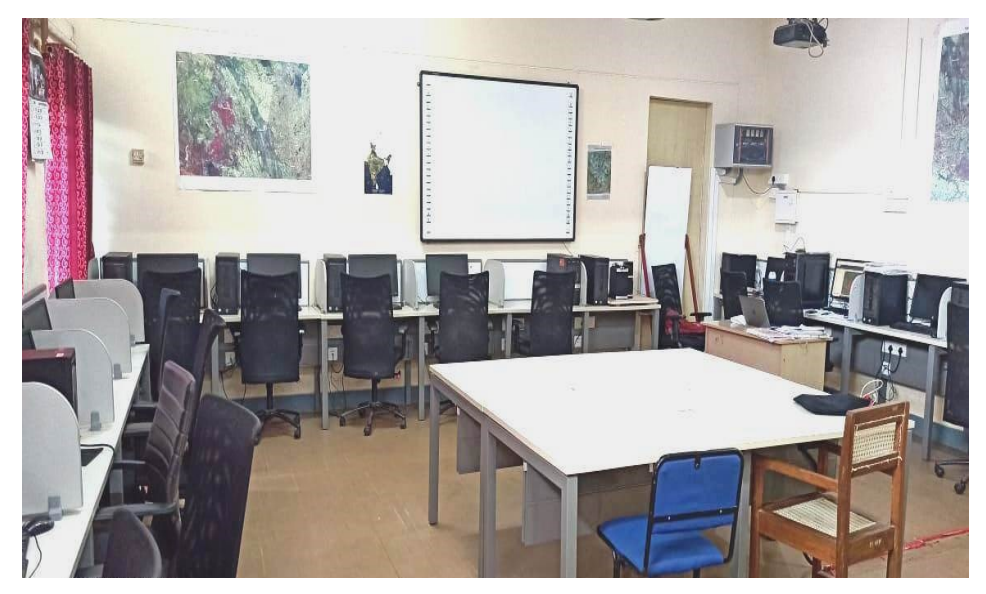

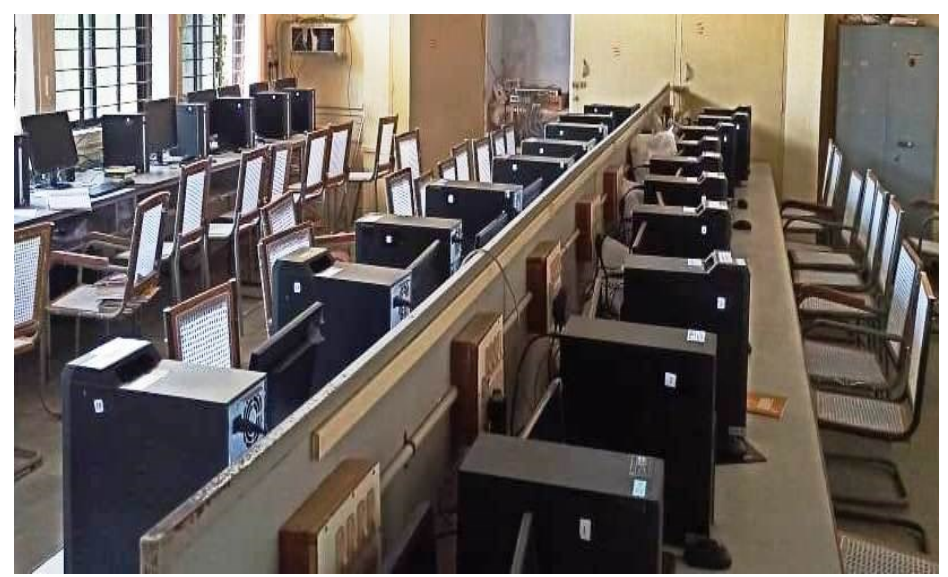

**Fig 3 & 4: GIS Lab** 

#### **Program schedule for Winter School in Geospatial Science and Technology (Level 1) 10 – 31 January 2022**

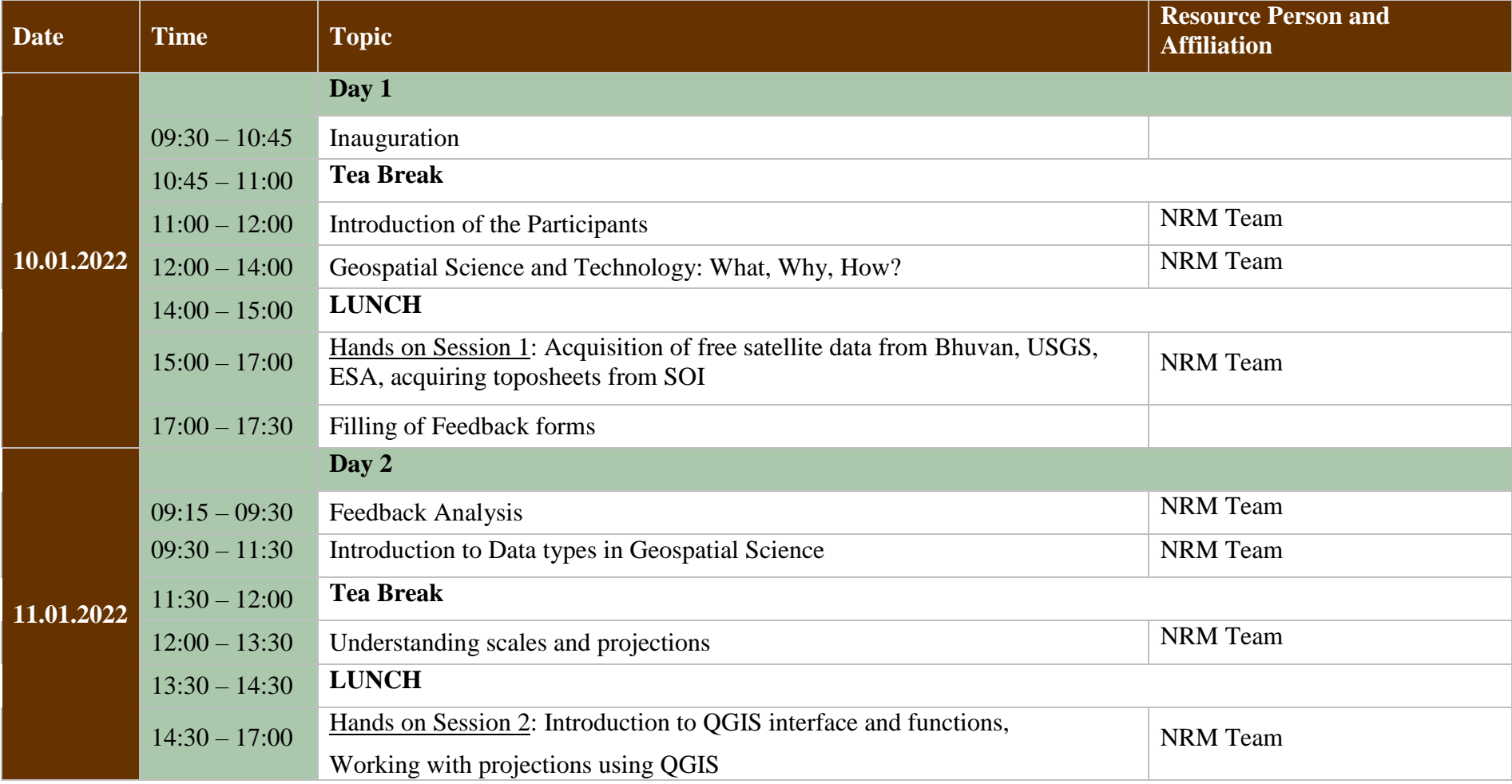

![](_page_7_Picture_169.jpeg)

![](_page_8_Picture_148.jpeg)

![](_page_9_Picture_169.jpeg)

![](_page_10_Picture_152.jpeg)

![](_page_11_Picture_178.jpeg)

![](_page_12_Picture_148.jpeg)

![](_page_13_Picture_153.jpeg)

![](_page_14_Picture_170.jpeg)

![](_page_15_Picture_175.jpeg)

![](_page_16_Picture_152.jpeg)